**Adobe Photoshop 2021 (Version 22.5) Product Key Registration Code [March-2022]**

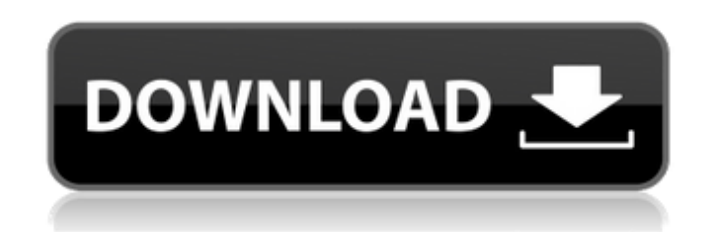

**Adobe Photoshop 2021 (Version 22.5) Crack + Activation Free X64**

From left: JPG, JPEG, and GIF file formats There are many image editing software packages available for free or for a very low price. These include GIMP (GNU Image Manipulation Program), Paintshop Pro, Paintbox Pro, and Paint Shop Pro. Photoshop is also available for a wide range of platforms, including Windows, Macintosh, and most others. Typical Uses of Photoshop It's the leading photo-editing software on the market, with a good reputation. Photoshop CS 6, which is the latest version of Photoshop, includes new features as well as some usability enhancements. With Photoshop, you can, among other things, retouch images, fix problematic photos, add bokeh (a shallow depth of field), and simulate light flash. Advantages and Disadvantages of Photoshop Advantages Adobe Photoshop is the industry standard for photo editing on the Macintosh platform. The program has hundreds of features and extensive support. Though Photoshop CS6 is quite expensive, the power and versatility of this program make it worth the money if you are a professional photographer. Features Properties: Adjust, clone, crop, recover, retouch, enhance, and rename. Adjust, clone, crop, recover, retouch, enhance, and rename. Brush: All Photoshop brushes are compatible with Adobe Photoshop Elements, Illustrator and Powerpoint. Adobe Photoshop CS 6, a sophisticated image-manipulation program for everyone. Photoshop's features make it possible to achieve some pretty interesting and powerful results with your

images. Photoshop includes the following features:Raster image creation - This feature lets you manipulate raster images. - This feature lets you manipulate raster images. Photo Editing - Enhance and repair photos, crop photos, crop and resize photos, make them appear like they were taken with a camera, and make them appear like they were taken with a camera. - Enhance and repair photos, crop photos, crop and resize photos, make them appear like they were taken with a camera, and make them appear like they were taken with a camera. Specialized Filters - This feature lets you use raster images in Photoshop CS6 to make your photos appear like they were taken with a camera, edit photos, resize photos, make them appear like they were taken with a camera, and fix photos that have defects or have trouble. - This feature lets you use

## **Adobe Photoshop 2021 (Version 22.5) Crack+ Activation Code With Keygen For Windows [Updated-2022]**

1. How to Use Photoshop Elements: If you are a beginner, here is a guide to setting up your very first Photoshop Elements image. After installing and opening the application, you will have an Import Image button on the left side of the interface. Click it and choose "From Files", click "Open", browse and find the images you want to work with. You can also import images from a smart device connected to your computer, using the camera or scanner's options. If the image on your phone or tablet is smaller than the image we are currently working with, the original will be scaled up. To resize the image, choose your desired size, drag a selection rectangle around the area you wish to scale. Images can also be imported from the Clipboard or the Adobe Cloud. The format supported are JPG and PNG. When your image is open, you have several tabs to edit. You can copy, cut or paste items using the tool bar, and you can also use the tool bar to switch between editing or printing functions. To switch between the editing and printing tool bars, click the respective tool bars then click the arrow on the tab below the toolbars. The editing tool bar is used to correct and modify the image. To access all the tools, click the Image icon on top right of the toolbar and choose Edit. In the first and second tabs, you can make corrections and modifications to the image. The third tab has filters to apply to your image. The fourth and last tab has a number of templates and graphics to apply to your image. If the image isn't high enough resolution for you, you can always increase the resolution using the Resample option. Make sure that you have enough storage to take the image as a new file. Open the shortcut key to activate it on the keyboard. The shortcut key is the (…) key, which you can access by holding down the command (…) key. You can also resize the image using the Resize option. To do so, click on the image to open the tool, hold the mouse button and drag the sides of the image until the image has the desired size. To create a new image, either choose "Create a new image" or drag an image and place it into the "Create new image" box. You can also choose to turn an existing 388ed7b0c7

Characterization of heparan sulfate proteoglycans in the syngeneic murine gastric tumor model. The expression of heparan sulfate proteoglycans (HSPGs) is well documented in many epithelial cancers, but little is known about their role in gastric tumors. In order to characterize the changes in the expression of HSPGs in the syngeneic gastric tumor model, we used a panel of monoclonal antibodies recognizing specific domains in HSPGs. The expression of syndecan-1 and -2, and CD44H increased in the tumor and was associated with angiogenesis and lymph node metastasis. Syndecan-3 was down-regulated in the tumor as compared with normal gastric mucosa. In the murine gastric tumor model, HSPG expression is altered, and modulation of HSPG expression might be a useful tool to study the biology of the tumor.Q: Using VMWare Tools in Ubuntu I've just installed VMware tools in my ubuntu (12.04 Precise Pangolin) and the Display and driver settings is disabled. Am I missing something? It used to work fine in Ubuntu 11.10. EDIT: I think I installed VMware Tools using this guide: A: Solved by installing VMWare Tools using the following commands: sudo aptget install dkms sudo apt-get install msttcorefonts sudo apt-get install xfonts-core sudo apt-get install libgl1-mesa-glx sudo apt-get install libgtk1.2 sudo apt-get install xserver-xorg-core sudo apt-get install linux-headers-generic sudo aptget install vmware-tools to preempt the user's ability to use and repair his or her computer," says Lori Andrews, vice president and general counsel of the Computer & Communications Industry Association. The board also ruled that the FCC's reclassification would not impede the repair of computers and other electronic devices. "The court's decision confirms the right of consumers to fix their own computers under certain circumstances," says Andrews

err = parse(s, &buf, &count) if err!= nil { return "", err } return string(buf), nil } case nil: return s, nil default: return "", parseError(expected) } } // IsValidURI reports whether s is an absolute URI with an HTTP or HTTPS scheme. func IsValidURI(s string) bool { return UriRegexp.MatchString(s) && (s == "" || s == "") } // IsValidURL reports whether s is an absolute URL with a non-empty scheme. func IsValidURL(s string) bool { return urlRegexp.MatchString(s) } //

**What's New in the Adobe Photoshop 2021 (Version 22.5)?**

IsValidURLValues reports whether the specified string is a valid URL, // in the form of key=value. func IsValidURLValues(s string) bool { return urlRegexp.MatchString(s) } // IsValidURLString reports whether the specified string is a valid URL, // as defined by IsValidURL. func IsValidURLString(s string) bool { if len(s) == 0 { return false } return!IsValidURLValues(s) } // RequestURI returns the unadorned HTTP Request-URI in the request-line. func RequestURI(req \*http.Request) string { if req == nil { return "" } if req.URL == nil { return req.Header.Get("X-Request-URI") } return \*req.URL } Saint-Sauveur-d'Équihen Saint-Sauveur-d'Équihen is a commune in the Eure-et-Loir department in northern France. Population See also Communes of the Eure-et-Loir department References INSEE External links Official site Category:Communes of Eure-et-Loir Category:Seine-et-Marne communes articles

**System Requirements For Adobe Photoshop 2021 (Version 22.5):**

This mod requires the DLC Packs. NOTE: The mod is currently in beta. File info: Download: Beta 1.0: Worked for all versions of Dawnguard to Dawnguard 1.05. Beta 2.0: Worked for all versions of Dawnguard to Dawnguard 1.04. Beta 3.0: Work

Related links:

<https://momentsofjoys.com/2022/07/05/adobe-photoshop-2022-license-key-free-download-for-pc/> [https://cambodiaonlinemarket.com/wp-content/uploads/2022/07/Adobe\\_Photoshop\\_CC\\_2015\\_version\\_16-1.pdf](https://cambodiaonlinemarket.com/wp-content/uploads/2022/07/Adobe_Photoshop_CC_2015_version_16-1.pdf) [https://wakelet.com/wake/Ma0BVjZISLWoedt7VYU\\_h](https://wakelet.com/wake/Ma0BVjZISLWoedt7VYU_h) <https://aleksandrkonovalov56.wixsite.com/swicwithdnonning/post/photoshop-2022-version-23-1-jb-keygen-exe-patch-with-serial-key> <https://offdq.com/2022/07/05/adobe-photoshop-2022-version-23-2-crack-serial-number-registration-code-latest-2022/> [https://www.vacanzenelcilento.info/wp-content/uploads/2022/07/Adobe\\_Photoshop\\_2022\\_Version\\_2302\\_serial\\_number\\_and\\_product\\_key\\_crack\\_\\_\\_Product\\_Key\\_Full\\_F.pdf](https://www.vacanzenelcilento.info/wp-content/uploads/2022/07/Adobe_Photoshop_2022_Version_2302_serial_number_and_product_key_crack___Product_Key_Full_F.pdf) <http://spotters.club/adobe-photoshop-cc-2015-patch-full-version-for-pc-april-2022/> <http://pleminrea.yolasite.com/resources/Adobe-Photoshop-2020-Crack-File-Only-.pdf> [https://check-list-demenagement.fr/wp-content/uploads/2022/07/Adobe\\_Photoshop\\_2022\\_Version\\_2311\\_Crack\\_Mega\\_\\_Activation\\_Key\\_3264bit\\_April2022.pdf](https://check-list-demenagement.fr/wp-content/uploads/2022/07/Adobe_Photoshop_2022_Version_2311_Crack_Mega__Activation_Key_3264bit_April2022.pdf) [https://suphubuk.com/wp-content/uploads/2022/07/Adobe\\_Photoshop\\_2022\\_Version\\_2341\\_Free.pdf](https://suphubuk.com/wp-content/uploads/2022/07/Adobe_Photoshop_2022_Version_2341_Free.pdf) <https://adhicitysentulbogor.com/photoshop-cc-2019-crack-keygen-keygen-for-lifetime-download/> <https://www.teppichreinigung-schoeneiche.de/photoshop-2020-version-21-serial-number-with-registration-code-pc-windows/> [https://wakelet.com/wake/gRBHl4-PZ\\_eJlKhHL43Su](https://wakelet.com/wake/gRBHl4-PZ_eJlKhHL43Su) [https://michoacan.network/wp-content/uploads/2022/07/Adobe\\_Photoshop\\_2022\\_Crack\\_Mega\\_\\_With\\_Full\\_Keygen\\_Download\\_3264bit.pdf](https://michoacan.network/wp-content/uploads/2022/07/Adobe_Photoshop_2022_Crack_Mega__With_Full_Keygen_Download_3264bit.pdf) <http://quipropur.yolasite.com/resources/Photoshop-2021-Version-2241-Crack-With-Serial-Number---For-Windows-Final-2022.pdf> <https://trello.com/c/veNSeggt/111-photoshop-2022-version-231-download-latest-2022> <http://www.ambulatorioveterinarioiaccarino.it/wp-content/uploads/2022/07/desikarr.pdf> <https://abckidsclub.pl/photoshop-2022-hack-download-x64-2022/> <https://l1.intimlobnja.ru/adobe-photoshop-2021-version-22-1-0-serial-key-activation-free-x64-updated-2022/> <http://www.cpakamal.com/photoshop-cc-2019-version-20-crack-product-key-full-winmac-2022-new/> <https://doitory.com/photoshop-cc-2015-version-16-nulled-with-keygen/> <https://scent-line.com/wp-content/uploads/2022/07/salivic.pdf> [https://www.cooks.am/wp-content/uploads/2022/07/Photoshop\\_2021\\_Version\\_2231\\_Activation\\_Key\\_Download\\_April2022.pdf](https://www.cooks.am/wp-content/uploads/2022/07/Photoshop_2021_Version_2231_Activation_Key_Download_April2022.pdf) <https://margheritapelaschier.com/photoshop-cc-2019-crack-with-serial-number-product-key-free-download-win-mac/> <https://www.rentbd.net/photoshop-2021-version-22-4-3-keygen-crack-serial-key-with-full-keygen-download-march-2022/> [https://harneys.blog/wp-content/uploads/2022/07/Photoshop\\_2021\\_Version\\_2210.pdf](https://harneys.blog/wp-content/uploads/2022/07/Photoshop_2021_Version_2210.pdf) <http://escortguate.com/photoshop-express-hack-patch-full-product-key-download-x64/> [https://wakelet.com/wake/W8H3pmlrRG\\_IhiyJbkP-I](https://wakelet.com/wake/W8H3pmlrRG_IhiyJbkP-I) <https://tgmcn.com/adobe-photoshop-cc-2015-version-18-mem-patch-pc-windows/> <http://www.ndvadvisers.com/?p=>